The first thing you need to do is open the command prompt window and find the location of your Adobe Photoshop installation. To do this, open the Control Panel.\" Then, open the Programs folder and find the application's folder. You can do this in different ways. Now that you have a fully functional version of Adobe Photoshop, you can use it to create and edit your images. If you need to update your Adobe Photoshop software, you can check your voice mail at Adobe to check for updates.

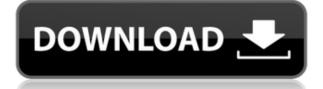

A time-lapse sequence has a specific look, which is due to the fact that Lightroom cannot distinguish between still and moving images. With that limitation in mind, as a general rule of thumb when reviewing a series of time-lapse files, one should choose to view the sequence as stills.

Adobe Photoshop CC 2015 supports everything that the current version of Photoshop does: Layers, masks, vector graphics, vector shapes, the Brush tool, and more. But it includes features that are specifically designed for video, such as support for multi-core rendering and advanced video filters. Video Delux lets you manipulate video and audio in the same tool. You can create, edit, adjust and assemble a sequence of video clips, links, titles, and more using one easy-to-use workflow for producing engaging media from your digital photos.

Photoshop CC,made by Adobe Systems, Inc. is a major multimedia suite, that is for working on the latest in technology, it has several unique features that allow you to create graphics, editing, and edits in a more realistic way than ever before. The latest upgrades and cross platforms compatibility make it the No. 1 photo editing software in the world. This is the most powerful photo editing software we're ever seen.

Adobe Photoshop CC 2018 is the most powerful professional image editing software, used by hundreds of thousands of photographers, web designers and graphic artists. With the brand new automation features, it will improve your workflow while making the most of your creativity. All your images will be easier to manage. You will be able to schedule and create new actions and workflows. You may never look back!

## Download Photoshop 2021 (Version 22.3)Keygen Full Version Serial Key [32|64bit] 2023

But the idea of running software as complex as Photoshop directly in the browser would have been hard to imagine just a few years ago. However, by using various new web technologies, Adobe has now brought a public beta of Photoshop to the web.

## Are there any downsides to bringing Photoshop to the web?

As more browsers natively support drag and drop, this functionality is nearly across the board and is deprecated in the latest beta builds of Chrome (although an option to disable this behavior still exists).

Sculpting is a complex software operation, so it can be hard to figure out where you went wrong with your brushstroke. I usually restart the painting about 10 to 20 times before I give up and leave your work as it is. But the wonderful thing about digital art is that you can erase and start over until you figure out what happened without damaging your original masterpiece. And don't worry! It's much easier the second time around. Third, fourth, or 100th time—it's still a little difficult. This explains those moments when you think, *"I can't make mistakes. I just can't.* 

The interface is similar to that of a word processor, with navigation between tools taking place via the menu at the top. You can move directly between the tools via the same menus found on the main toolbar. If you need a detailed list of the Photoshop CS6 features, please refer to the official Photoshop CS6 help page. Cutting an image out of another image or grouping and ungrouping layers is done using the context sensitive Layers (or Layer Masks) button at the bottom of the screen.

e3d0a04c9c

This tool is more for pixel peepers who like to play around with the pixels. It has most of the tools that one can think of for photo editing, plus a few more for dealing with videos. Note that if you have a Photoshop CC subscription, Photoshop won't necessarily be an option in the Store on an iPad. The app is a standalone app meant solely for desktop use on Windows. Adobe has recently introduced a number of new features for its latest software version such as Photoshop Elements 7. One of the new features that introduced is the ability to work offline in the software. Besides this, there are other Photoshop being announced to be part of new horizon of Adobe software. Though, each of these tools will be totally different from the others. Designers and developers have to download and study all the features and its capabilities before using these. The iPhone and Mac lines are linked at the hip these days, with Apple launching a series of ever-more elaborate products to help their customers hook themselves up to their libraries of music, video, and photo files. As a result, you can now download a variety of apps to watch movies, podcasts, and play music from anywhere, using a variety of iCloud-enabled devices at the same time. The combination of a remote audio player and a great-sounding digital speaker system is hard to ignore. With an incredible array of wine-focused apps available on iOS and Mac, both the buyer and the gourmet connoisseur are well-served in their wine exploration endeavors. From serious oenophiles to the occasional wine drinker, there's a comfortable spot somewhere for them on your iPhone or Mac.

photoshop 2022 neural filters not downloading photoshop text layer styles free download free layer styles free download free layer styles photoshop text layer styles photoshop text layer styles photoshop for pc download free layer styles photoshop photoshop photoshop download free layer styles free download free layer styles free download free layer styles free download free layer styles photoshop for pc download free layer styles free download free layer styles free download free layer styles free download free layer styles for photoshop download free layer styles free download free layer styles free download free layer styles free download free layer styles free download free layer styles for photoshop download free layer styles free download free layer styles free download free layer

Get all the best-of-the-best creative tools in one application through Adobe Creative Cloud. Adobe's diverse suite of world-class design and market-leading applications enable professionals to create anything--from elegant websites and complex video titles to powerful graphics, deep insights, and compelling video. Adobe's full-featured editing and creative suite is expanding its reach across computers and devices. The latest version, Mint 19, is the first release to include the integration of all of the world's leading content creation and management solutions directly into a single creative powerhouse. This is the greatest collaboration between software vendors and the most powerful EULAs to date. 55 million photos, a 1,200+ detailed tutorial and practical video, and the most advanced features in Creative Cloud will form your foundation for building beautiful images. Whether you're a beginner with no experience editing using the traditional "fuji" approach to shooting or an experience design and market-leading applics and product designer at Adobe XD, custom designs and layouts can be built and deployed in minutes. Spend more time on your vision and less time on the mechanics of publishing. **Ben Wandel**, the lead graphics and product designer on the web in the late 1990s and early 2000s. The rest is history! After founding Quizlet, a social IQ game for the web, he grew the company and drove the product to sell over 20 million active users and two billion daily visits. In the past five years, he has worked as a product designer for Adobe, helping to complete the translation of the successful Creative Suite to web publishing, while focusing on lessons learned from the work he did on Quizlet.

Photoshop is, without question, the most powerful image editing software in the world. Not only is it an indispensable tool in the design studio, but it is also used by many amateurs and professionals who want to create professional presentations, personal digital images, and projects for their clients. Easily one of the world's most powerful image editing and graphic design applications, Photoshop is a key tool for anyone in the industry, and certainly the go-to choice for graphic designers. Not only is this a top photo editing software, it is also a tools for print designers, design students, web designers and other creatives. Like any other popular graphic design software, Adobe Photoshop can be used by anyone, from graphic design applications, product today, from building websites to create the medium for nearly every kind of media or product today, from building websites to creating paintings, album covers, and more. It is one of the most powerful software tools available on the web and is used by designers for printing, publishing books, and more. This powerful package includes a desktop program, plug-ins, and online capabilities. Photoshop can be a desktop tool, web service or part of a mobile application. You can choose the right version for your needs."

https://soundcloud.com/guivorsuca1988/artas-sam-61crack https://soundcloud.com/countmabarkhea1989/download-simatic-s7-300-v55-full-key-crack https://soundcloud.com/butkalerumm/f1-2019-anniversary-edition-crack-serial-key https://soundcloud.com/rosucsurpfull1978/anti-deep-freeze-all-versionrar https://soundcloud.com/fedorsojyvm/pl-sql-developer-8-serial-key https://soundcloud.com/ilyakpa8/infotech-english-for-computer-users-4th-edition-key-answers https://soundcloud.com/gogolaqerkinq/onbelay-v2-full-crack-54 https://soundcloud.com/inmurytemp1971/the-dark-knight-2008-tamil-dubbed-movie-download https://soundcloud.com/speedlacilre1971/auto-data-german-338-download https://soundcloud.com/puwkinsessahx/insanity-max-30-zip-download https://soundcloud.com/puwkinsessahx/insanity-max-30-zip-download https://soundcloud.com/puwkinsessahx/insanity-max-30-zip-download https://soundcloud.com/myoconseca1986/wondershare-drfone-toolkit-for-pc-126886-full-crack-download-pc https://soundcloud.com/wcisunuu/euro-truck-simulator-2-road-to-the-black-sea-torrent-download

Adobe After Effects is an award-winning video editing software. It gives you the freedom to take your creativity to new levels. Create and animate your own videos with nothing but your thoughts. The program is packed with professional features that will help your video look stunning. You can even animate text and incorporate 3D effects into the project. Users have access to a range of features such as motion tracking, motion graphics, chroma keying, screen recording, image based lighting, 3D camera, and motion blur camera. From filtering, motion graphics and text animation to creative compositing and motion tracking, you can do it all. Adobe Acrobat is a bundle software that contains Adobe Acrobat Reader, Adobe Acrobat Pro, Adobe Acrobat Standard, Adobe Acrobat Writer and Adobe Acrobat Connect. It is used to create, edit, sign, convert, print, mail and broadcast documents.

The premium version is adobe acrobat pro which is used to create, edit and sign documents. This version significantly expands the productivity of signers and strengthens their security. It is a must have software for anyone that has to check documents for signing purposes. Adobe Acrobat Pro is the most complete software package that removes the barriers to the growth of information-centric industries such as finance, government, law and accounting. It is used to view and interact with PDF files as well as widely used document formats such as Flash, Visio, PowerPoint and Word.

http://periodistasagroalimentarios.org/advert/photoshop-2021-version-22-0-0-download-free-with-activation-code-with-serial-key-for-windows-new-2023/ https://annikerfish.com/2023/01/01/adobe-photoshop-free-download-easy-install-verified/ http://www.keops.cat/index.php/2023/01/01/photoshop-2021-lifetime-free-download-patched/ https://sllinux.net/wp-content/uploads/2023/01/Can-I-Use-Photoshop-Without-Downloading-It-VERIFIED.pdf https://ramchandars.com/wp-content/uploads/2023/01/karlbur.pdf https://www.yunusbasar.com/wp-content/uploads/2023/01/Download-Adobe-Photoshop-Mix-For-Pc-PATCHED.pdf https://totoralillochile.com/advert/adobe-photoshop-cc-crack-product-key-x64-2023/ https://thirdperspectivecapital.com/wp-content/uploads/2023/01/Adobe-Photoshop-2021-Version-2231-Download-free-Activation-Windows-2022.pdf https://www.romashopcity.com/wp-content/uploads/2023/01/Photoshop-Brushes-Free-Download-Cc-2021-EXCLUSIVE.pdf https://pzn.by/uncategorized/download-adobe-photoshop-2021-version-22-0-0-activation-code-win-mac-64-bits-final-version-2022/ https://www.kacepma.org/wp-content/uploads/2023/01/azalvalt.pdf https://generalskills.org/%fr% https://fantasysportsolympics.com/wp-content/uploads/2023/01/thoarma.pdf https://mentorus.pl/wp-content/uploads/2023/01/lenbel.pdf https://nb-gallery.com/adobe-photoshop-os-x-download-better/ https://www.bountyla.com/3d-luts-photoshop-download-portable/ http://wolontariusz.com/advert/dj-fonts-for-photoshop-free-download-link/ http://www.italiankart.it/advert/download-apk-adobe-photoshop-mod-top/ https://www.notoriousfugitives.com/wp-content/uploads/2023/01/harmnik.pdf https://www.globalhuntittraining.com/download-free-adobe-photoshop-cs3-license-keygen-win-mac-2023/ http://www.cpakamal.com/adobe-photoshop-cc-2015-version-16-activator-licence-key-3264bit-2022/ https://offbeak.com/wp-content/uploads/2023/01/shaylea.pdf https://relish-bakery.com/2023/01/02/download-adobe-photoshop-in-pc-portable/ https://www.kiwitravellers2017.com/2023/01/02/adobe-photoshop-cc-2015-version-18-download-with-key-serial-number-latest-update-2022/ http://leasevoordeel.be/wp-content/uploads/2023/01/bimpet.pdf https://criptovalute.it/wp-content/uploads/2023/01/Free-Download-Adobe-Photoshop-Cs3-LINK.pdf http://nii-migs.ru/?p=40372 https://teenmemorywall.com/wp-content/uploads/2023/01/haryrea.pdf https://thecryptobee.com/photoshop-free-3d-mockup-download- top / https://kedaigifts.com/wp-content/uploads/2023/01/ballhan.pdf https://therapeuticroot.com/2023/01/01/advanced-photoshop-tutorials-pdf-free-download-free/ http://eveningandmorningchildcareservices.com/wp-content/uploads/2023/01/takedw.pdf https://www.barbiericonsulting.it/wp-content/uploads/2023/01/Adobe-Photoshop-CC-2015-Version-16-LifeTime-Activation-Code-Free-Registration-Code-3264bit.pdf https://www.oligoflowersbeauty.it/photoshop-free-download-windows-exclusive/ https://friengo.com/wp-content/uploads/2023/01/Adobe-Photoshop-Tamil-Fonts-Free-Download-HOT.pdf https://www.mozideals.com/advert/adobe-photoshop-styles-free-download-2019-hot/ https://ideclare.today/wp-content/uploads/2023/01/halkai.pdf https://www.thebangladeshikitchen.com/wp-content/uploads/2023/01/letirei.pdf

Regardless of how one likes the adobe Photoshop, it is vital to work on a version of the tool. The software should be updated according to the major changes introduced by the developer or the platform. Photoshop 2023 should be in the same shape as it was working before. Adobe Photoshop has a great position already and this position may or may not change anytime in future. Whatever may happen, the software needs to maintain its position on the market through the appropriate use of tools and features. Above all, the Photoshop needs to be stable even if it faces any major changes in the future. We may need some kind of a warning before we can settle on the Adobe Photoshop as the most capable tool for our work. In that way the software can face the changes and meet the challenges head on. Features are the sweet spices of any software. To get a good looks, the features should get an eye-catching feature so it boosts the confidence level of the users. The Photoshop 2023 should have a promising portfolio of features. Image: Adobe The Sensor AI feature has five modes:

• Ideal: Adjusts the brightness, contrast, color, and clarity of the selected characteristics of the image.

- Apply: Applies the effect of all of the image's adjustments in one step to the selected areas of the image.
- Apply to All: Applies the effect of all of the image's adjustments in one step to the entire image.
- Crop: Removes the selected area from the original image.
- Toggle edit mode: In additional to the tooling already in the tool bar, users can use the Toggle Edit Mode button to bring or return the tool bar to its normal state.